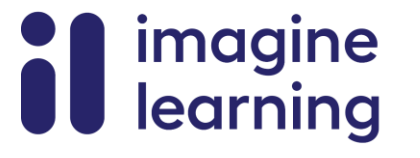

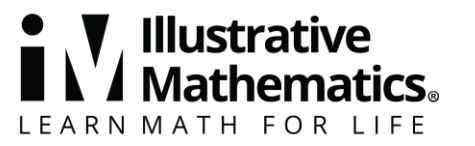

# **Materiais de apoio à família**

# **Conjuntos de dados e distribuições**

Aqui estão os resumos dos vídeos das aulas para a Unidade 8 do nível 6: Conjuntos de dados e distribuições. Cada vídeo destaca os principais conceitos e vocabulário que os alunos aprendem numa ou mais aulas da unidade. O conteúdo desses resumos dos vídeos das aulas baseia-se nos resumos escritos das aulas encontrados no final das aulas do currículo. O objetivo desses vídeos é apoiar os alunos na revisão e verificação da sua compreensão de conceitos e vocabulário importantes. Aqui ficam algumas formas possíveis para as famílias usarem esses vídeos:

- Mantenha-se informado sobre os conceitos e o vocabulário que os alunos estão a aprender em sala de aula.
- Veja com o aluno e faça uma pausa em pontos-chave para prever o que vem a seguir ou pense noutros exemplos de termos de vocabulário (as palavras em negrito).
- Considere seguir os links Conectar a Outras Unidades para rever os conceitos matemáticos que levaram a esta unidade ou para visualizar aonde os conceitos desta unidade levarão em unidades futuras.

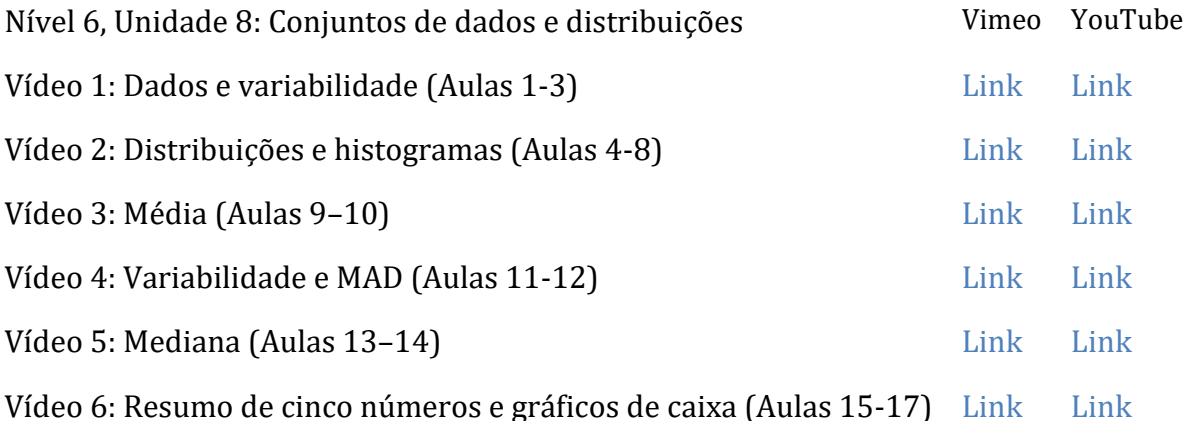

### **Vídeo 1**

Vídeo 'VLS G6U8V1 Dados e variabilidade (Aulas 1-3)' disponível aqui: https://player.vimeo.com/video/523867530.

### **Vídeo 2**

Vídeo 'VLS G6U8V2 Distribuições e histogramas (Aulas 4-8)' disponível aqui: https://player.vimeo.com/video/523871227.

### **Vídeo 3**

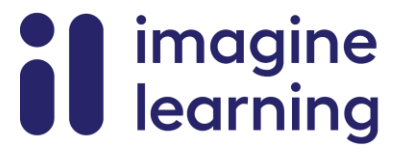

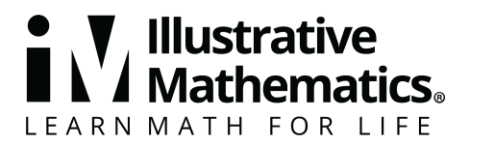

Vídeo 'VLS G6U8V3 Média (Aulas 9–10)' disponível aqui: https://player.vimeo.com/video/524348492.

### **Vídeo 4**

Vídeo 'VLS G6U8V4 Variabilidade e MAD (Aulas 11-12)' disponível aqui: https://player.vimeo.com/video/524349628.

### **Vídeo 5**

Vídeo 'VLS G6U8V5 Mediana (Aulas 13–14)' disponível aqui: https://player.vimeo.com/video/526589069.

### **Vídeo 6**

Vídeo 'VLS G6U8V6 Resumo de cinco números e gráficos de caixa (Aulas 15-17)' disponível aqui: https://player.vimeo.com/video/529045240.

## **Dados, variabilidade e questões estatísticas**

#### **Materiais de apoio à família 1**

Esta semana, o aluno irá trabalhar com dados e usará dados para responder a **questões estatísticas**. Perguntas como "Qual a banda mais popular entre os alunos do sexto ano?" ou "Qual é o número mais comum de irmãos entre os alunos do sexto ano?" são questões estatísticas. Podem ser respondidas usando dados, e espera-se que os dados variem (ou seja, os alunos não têm todos a mesma preferência musical ou o mesmo número de irmãos).

Os alunos usaram gráficos de barras e gráficos de linhas, ou **gráficos de pontos**, para exibir e interpretar dados. Agora, aprendem a usar **histogramas** para dar sentido aos dados numéricos. O gráfico de pontos e o histograma a seguir exibem a distribuição dos pesos de 30 cães.

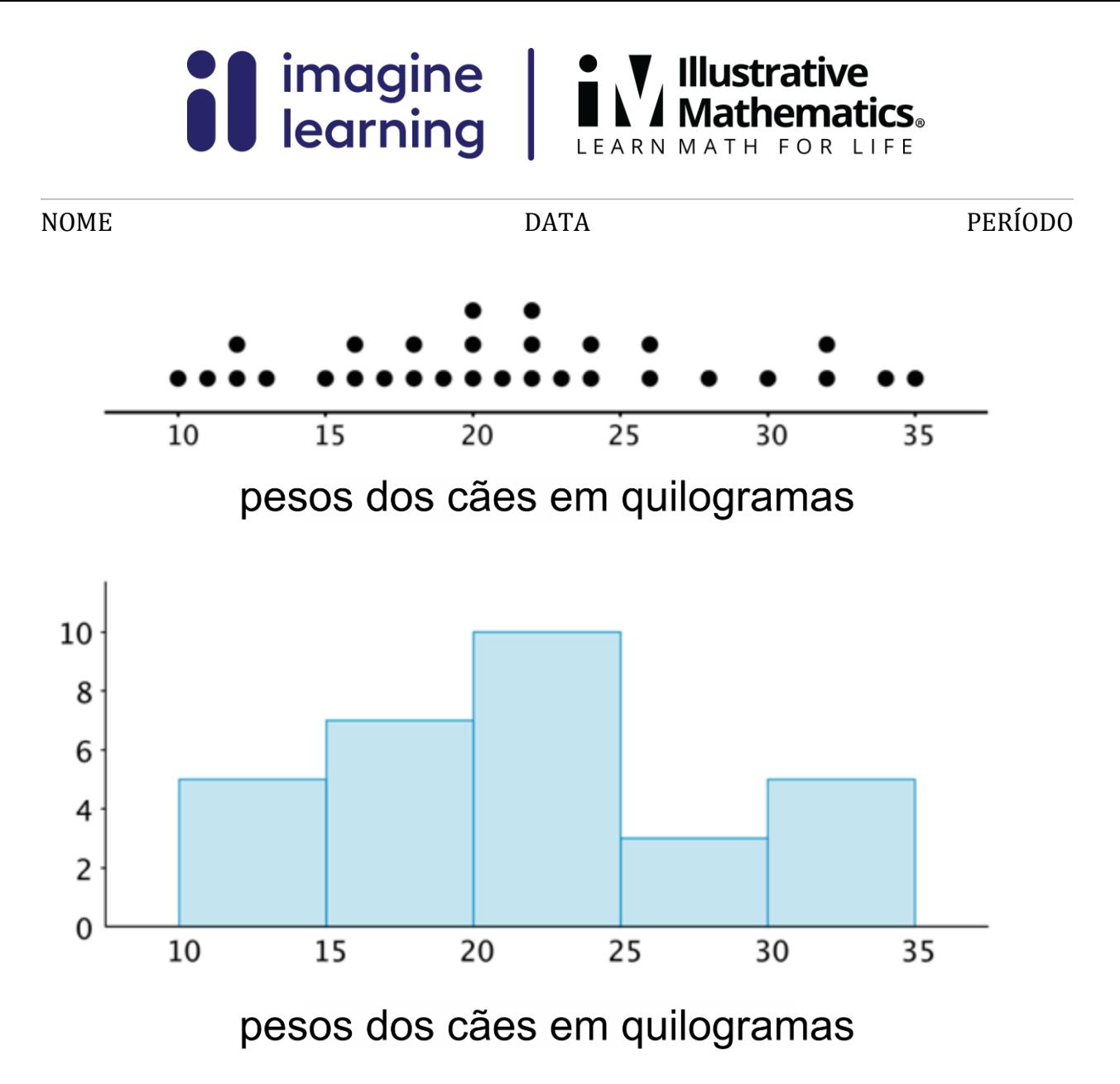

Um gráfico de pontos mostra valores de dados individuais como pontos. Num histograma, os valores dos dados são agrupados. Cada grupo é representado com uma barra vertical. A altura da barra mostra quantos valores existem naquele grupo. A barra mais alta deste histograma mostra que existem 10 cães que pesam entre 20 e 25 quilos.

A forma de um histograma pode dizer-nos como os dados estão distribuídos. Por exemplo, podemos constatar que mais da metade dos cães pesam menos de 25 quilos, e que um cão que pese entre 25 e 30 quilos não é comum.

Aqui fica uma tarefa para experimentar com os alunos:

Este histograma mostra os pesos de 143 ursos.

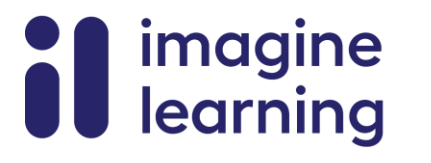

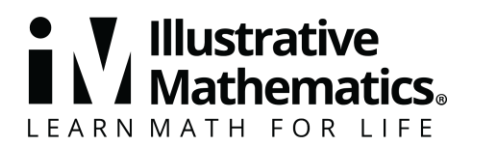

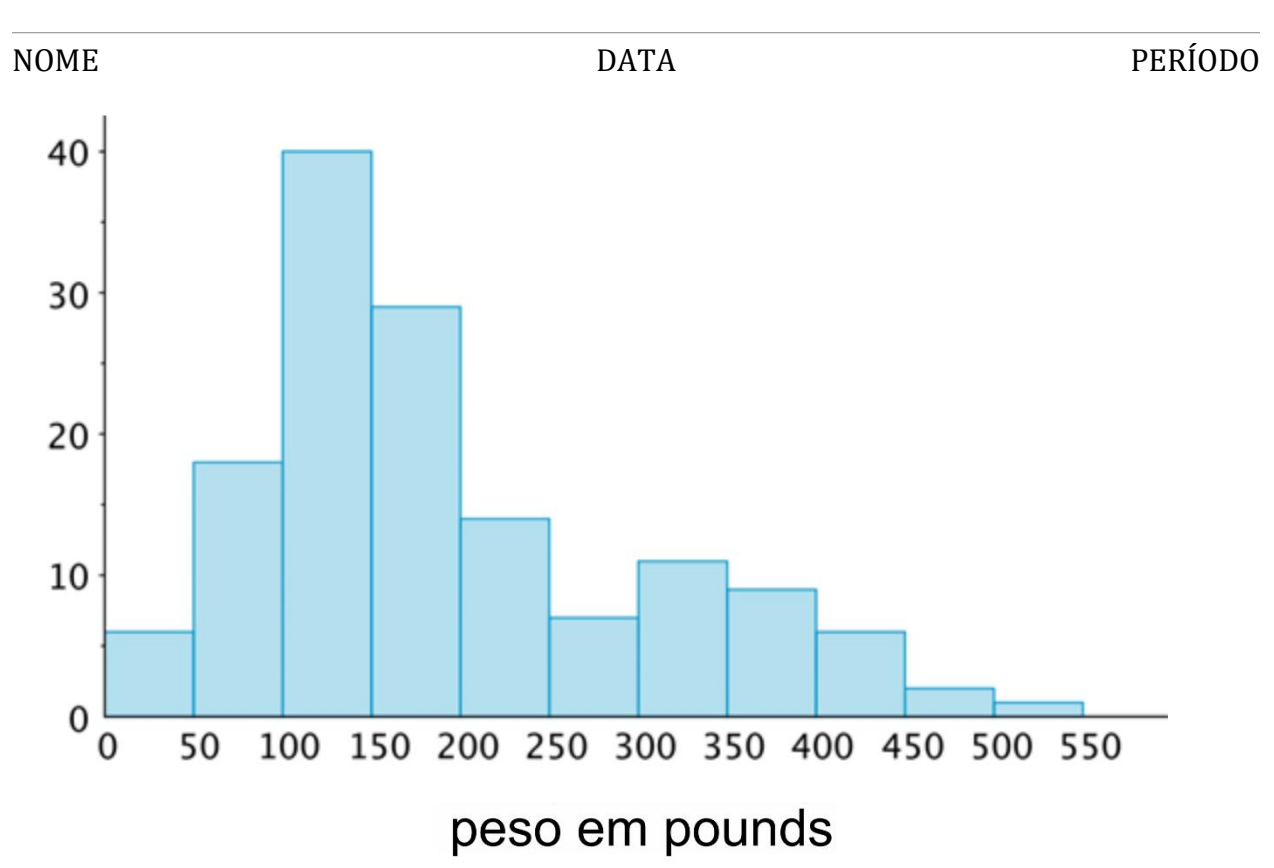

- 1. Quantos ursos pesam entre 100 e 150 libras?
- 2. Quantos ursos pesam menos de 100 libras?
- 3. O Noah diz que, como quase todos os ursos pesam entre 0 e 500 libras, podemos dizer que um peso de 250 libras é comum para os ursos deste grupo. Ao usar o histograma, explica por que é que isso está errado.

#### Solução:

- 1. Cerca de 40 ursos. Esta é a altura da barra mais alta do histograma.
- 2. Cerca de 24 ursos. As duas barras mais à esquerda representam os ursos que pesam menos de 45 libras. Adiciona as alturas dessas duas barras.
- 3. Podemos dizer, visualmente, pelo histograma que a maioria dos ursos pesa menos de 250 libras: as barras à esquerda de 250 são mais altas do que as da direita. Se somarmos as alturas das barras, menos de 40 ursos pesam mais de 250 libras, enquanto que mais de 100 ursos pesam menos de 250 libras, por isso não é correto dizer que 250 libras é um peso comum.

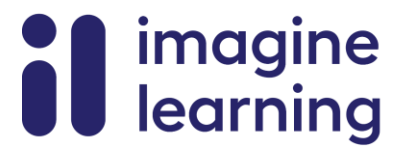

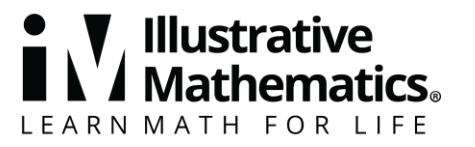

### **Medidas de Centro e Variabilidade**

#### **Materiais de apoio à família 2**

Esta semana, o aluno vai aprender a calcular e a interpretar a média, ou média aritmética, de um conjunto de dados. Podemos pensar na média de um conjunto de dados como uma parcela justa – o que aconteceria se os números no conjunto de dados fossem distribuídos uniformemente. Suponhamos que um corredor corre 3, 4, 3, 1 e 5 milhas durante cinco dias. Se o número total de milhas que correu, 16 milhas, fosse distribuído uniformemente ao longo de cinco dias, a distância percorrida por dia, 3,2 milhas, seria a média. Para calcular a média, podemos somar os valores dos dados e depois dividir a soma por quantos existem.

Se pensarmos nos pontos de dados como pesos, ao longo de uma reta numérica, a média também pode ser interpretada como o ponto de equilíbrio dos dados. Os pontos mostram os tempos de viagem, em minutos, da Lin e do Andre. Os triângulos mostram cada tempo médio de viagem. Observa que os pontos de dados estão "equilibrados" em ambos os lados de cada triângulo.

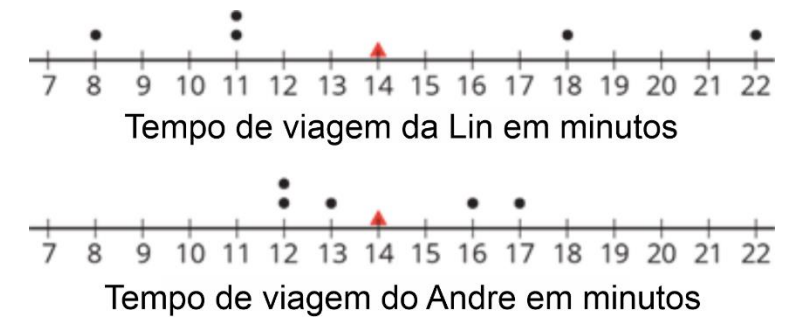

O aluno também vai aprender a encontrar e a interpretar o **desvio médio absoluto** ou o **MAD** dos dados. O MAD informa a distância, em média, de um ponto de dados da média. Quando os pontos de dados estão próximos da média, as distâncias entre eles e a média são pequenas, portanto a distância média – o MAD – também será pequena. Quando os pontos de dados estão mais espalhados, o MAD será maior.

Usamos valores médios e o MAD para nos ajudar a resumir os dados. A média é uma forma de descrever o centro de um conjunto de dados. O MAD é uma forma de descrever o quão espalhado está o conjunto de dados.

Aqui fica uma tarefa para experimentar com os alunos:

1. Usa os dados dos gráficos de pontos da Lin e do Andre para verificar se o tempo médio de viagem de cada aluno é de 14 minutos.

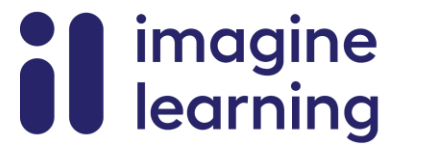

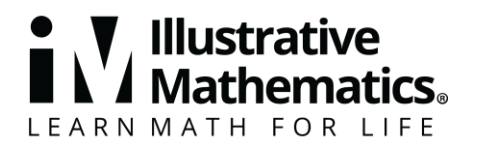

- 2. André diz que a média dos seus dados deveria ser de 13 minutos, porque há dois números à esquerda do 13 e dois à direita. Explica por que 13 minutos não pode ser a média.
- 3. Que conjunto de dados, da Lin ou do Andre, tem um MAD (desvio médio absoluto) mais alto? Explica como sabes.

### Solução:

- 1. Para os dados da Lin, a média é  $\frac{8+11+11+18+22}{5} = \frac{70}{5}$  $\frac{1}{5}$ , o que é igual a 14. Para os dados do Andre, a média é  $\frac{12+12+13+16+17}{5} = \frac{70}{5}$  $\frac{10}{5}$ , o que também é igual a 14.
- 2. As explicações variam. Exemplo de explicações:
	- A média não pode ser de 13 minutos porque não representa uma parcela justa.
	- A média não pode ser 13 minutos porque os dados estariam desequilibrados. Os dois valores de dados à direita de 13 (16 e 17) estão muito mais distantes dos dois que estão à esquerda (12 e 12).
- 3. Os dados da Lin têm um MAD mais alto. As explicações variam. Exemplo de explicações:
	- Nos dados da Lin, os pontos estão a 6, 3, 3, 4 e 8 unidades de distância da média de 14. Nos dados do Andre, os pontos estão a 2, 2, 1, 2 e 3 unidades de distância da média de 14. A distância média dos dados da Lin será maior porque essas distâncias são maiores.
	- O MAD dos dados da Lin é de 4,8 minutos e o MAD dos dados do Andre é de 2 minutos.
	- Em comparação com os pontos de dados do Andre, os pontos de dados da Lin estão mais distantes da média.

# **Mediana e IQR**

### **Materiais de apoio à família 3**

Esta semana, o aluno vai aprender a usar a **mediana** e o **intervalo interquartil** ou IQR para resumir a distribuição dos dados.

A mediana é o valor médio de um conjunto de dados cujos valores estão listados em ordem. Para encontrar a mediana, organiza os dados do menor para o maior e observa o meio da lista.

Supõe que nove alunos relataram o seguinte número de horas de sono, durante a semana.

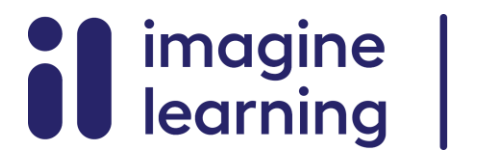

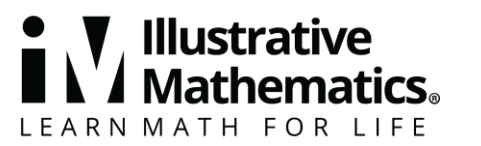

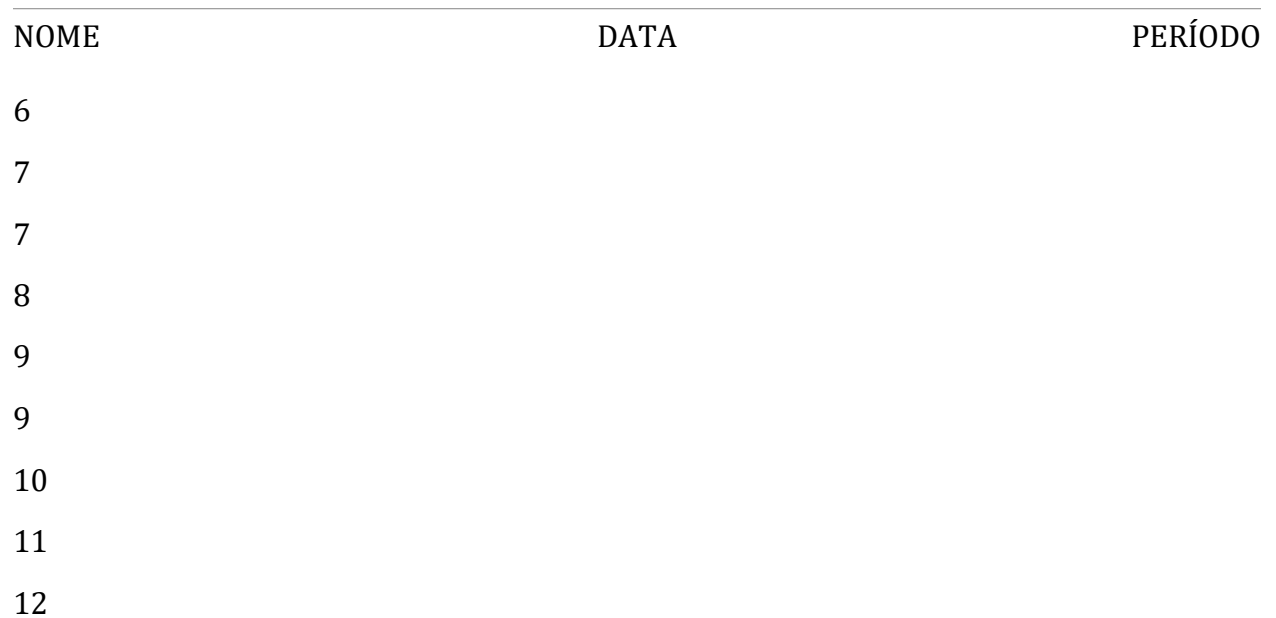

O número do meio é o 9, então o número médio de horas de sono é de 9 horas. Isto significa que metade dos alunos dormiu menos ou igual a 9 horas e a outra metade dormiu mais ou igual a 9 horas.

Supõe que oito professores relataram este número de horas de sono durante a semana.

Este conjunto de dados tem um número par de valores, por isso há dois números no meio – 6 e 7. A mediana é o número exatamente entre eles: 6,5. Por outras palavras, se houver dois números no meio de um conjunto de dados, a mediana será a média desses dois números.

A mediana marca o percentil 50 dos dados classificados. Parte um conjunto de dados em duas metades. Cada metade pode ser dividida em duas partes para que possamos ver os percentis 25 e 75. Os percentis 25, 50 e 75 são chamados primeiro, segundo e terceiro **quartis** (ou Q1, Q2 e Q3).

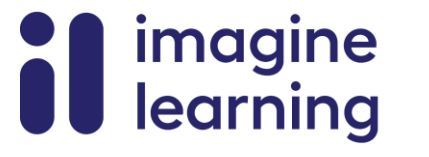

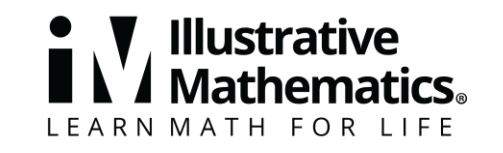

Um **gráfico de caixa** é uma forma de representar os três quartis de um conjunto de dados, juntamente com o seu máximo e mínimo. Este gráfico de caixa mostra esses cinco números para os dados sobre as horas de sono dos alunos.

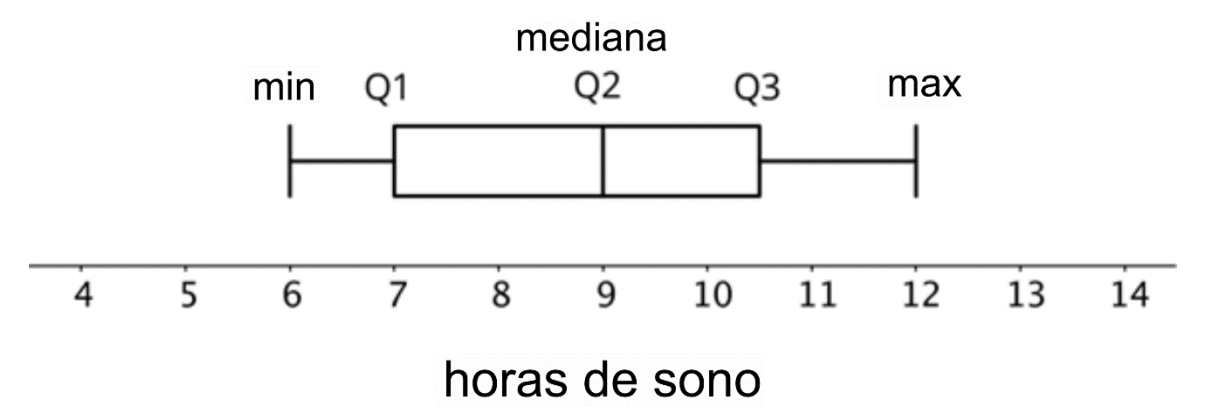

A distância entre o primeiro e o terceiro quartis é o **intervalo interquartil** ou o **IQR** dos dados. Informa-nos sobre a metade intermediária dos dados e é representado pela "largura" da caixa do gráfico de caixa. Podemos usá-lo para descrever quão semelhantes ou diferentes são os valores dos dados. Os gráficos de caixa são especialmente úteis para comparar as distribuições de dois ou mais conjuntos de dados.

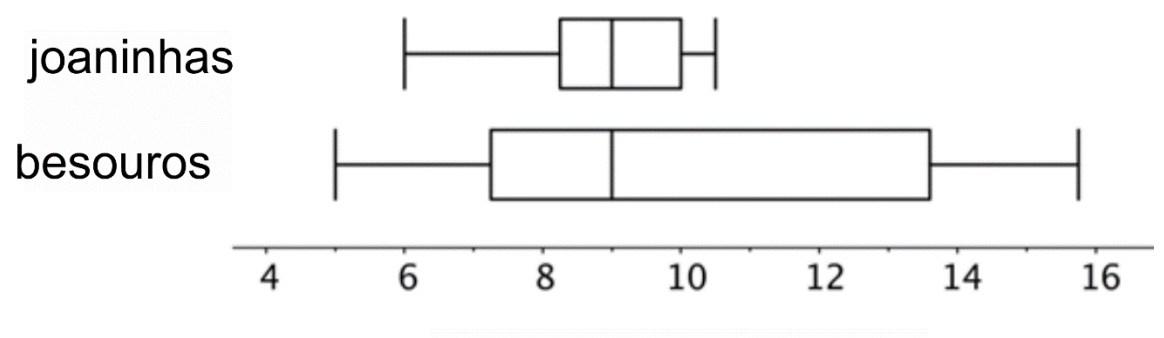

# comprimentos em milímetros

Os gráficos de caixa mostram que o mais pequeno besouro medido tem 5 milímetros de comprimento e que metade dos besouros tem aproximadamente entre 7 e 14 milímetros de comprimento.

Aqui fica uma tarefa para experimentar com os alunos:

- 1. Observa os gráficos de caixa para joaninhas e besouros.
	- a. Qual dos grupos tem o IQR maior: joaninhas ou besouros? Explica como sabes.

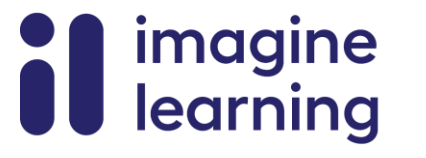

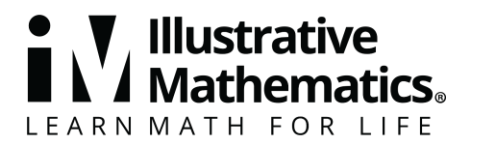

- b. Que grupo apresenta maior variação em comprimentos: joaninhas ou besouros? Explica como sabes.
- 2. Aqui estão os dados que mostram o número de pontos que a Jada marcou em 10 jogos de basquete.

10

14

6

12

38

12

8

7

10

23

Qual é a mediana da pontuação dela?

## Solução:

1.

- a. Os besouros têm um IQR maior. Para as joaninhas, o IQR (a distância do primeiro quartil ao terceiro quartil) é de cerca de 1,7 milímetros. Para os besouros, o IQR é de cerca de 6,3 milímetros.
- b. Os besouros mostram mais variação em comprimentos. As joaninhas são muito mais parecidas em comprimento. O IQR para as joaninhas é um número menor e a caixa no gráfico é mais estreita, o que significa que os seus comprimentos são bastante próximos uns dos outros.
- 2. 11 pontos. Primeiro, classificar os dados: 6, 7, 8, 10, 10, 12, 12, 14, 23, 38. Depois, olhar para o meio da lista: os números 10 e 12 são o quinto e o sexto números da lista. A mediana é a média destes números:  $\frac{10+12}{2} = 11$

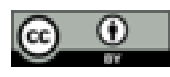

© CC BY Open Up Resources. Adaptações CC BY IM.